Technische Universität München Lehrstuhl Informatik VIII Prof. Dr.-Ing. Georg Carle Dipl.-Ing. Stephan Günther, M.Sc. Nadine Herold, M.Sc. Dipl.-Inf. Stephan Posselt

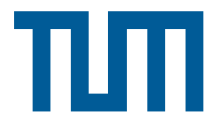

## Tutorübung zur Vorlesung Grundlagen Rechnernetze und Verteilte Systeme Übungsblatt 7 (3. Juni – 7. Juni 2013)

Hinweis: Die mit \* gekennzeichneten Teilaufgaben sind ohne Kenntnis der Ergebnisse vorhergehender Teilaufgaben lösbar.

## Aufgabe 1 Subnetting

Der Moepinet AG werden die Adressbereiche 131.159.32.0/22 und 131.159.36.0/24 zugewiesen. Für die Aufteilung dieses Adressbereichs ist die Moepinet AG selbst verantwortlich. Nach einer sorgfältigen Bedarfsanalyse ergeben sich die folgenden Anforderungen an die Subnetze und die Mindestanzahl nutzbarer IP-Adressen:

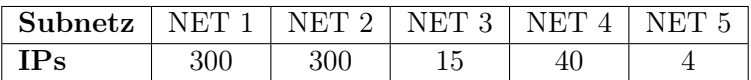

Bei der Erhebung dieser Zahlen wurde die an das jeweilige Router-Interface zu vergebende IP-Adresse bereits berücksichtigt.

a)\* Geben Sie jeweils die erste und letzte IP-Adresse der beiden vergebenen Adressbereiche an.

b) Wie viele IP-Adressen stehen der Moepinet AG insgesamt zur Verfügung? Können alle davon zur Adressierung von Hosts verwendet werden?

c)\* Ist es möglich, den von den beiden Adressblöcken gebildeten Adressbereich in einem einzigen Subnetz zusammenzufassen?

d)\* Teilen Sie nun die beiden Adressbereiche gemäß der Bedarfsanalyse auf, so dass Subnetze der passenden Größe entstehen. Gehen Sie mit den Adressen so sparsam wie möglich um. Es soll am Ende ein möglichst großer zusammenhängender Adressbereich für zukünftige Nutzung frei bleiben. Für jedes Subnetz ist anzugeben:

- die Größe des Subnetzes
- die Anzahl nutzbarer Adressen
- das Subnetz in Präfixschreibweise
- die Subnetzmaske in Dotted-Decimal-Notation
- die Netz- und Broadcastadresse

## Aufgabe 2 Statisches Routing

Gegegeben sei die Netztopologie in Abbildung [1.](#page-1-0) Die Router R1, R2 und R3 sollen jeweils die höchste nutzbare IP-Adresse in den drei Subnetzen NET1, NET2 und NET3 erhalten. Zur Verbindung zwischen den Routern stehen Transportnetze mit jeweils nur zwei nutzbaren Adressen zur Verfügung. Der Router mit dem lexikographisch kleineren Namen (z. B. R1 ≺ R2) soll hier die kleinere IP-Adresse erhalten.

<span id="page-1-0"></span>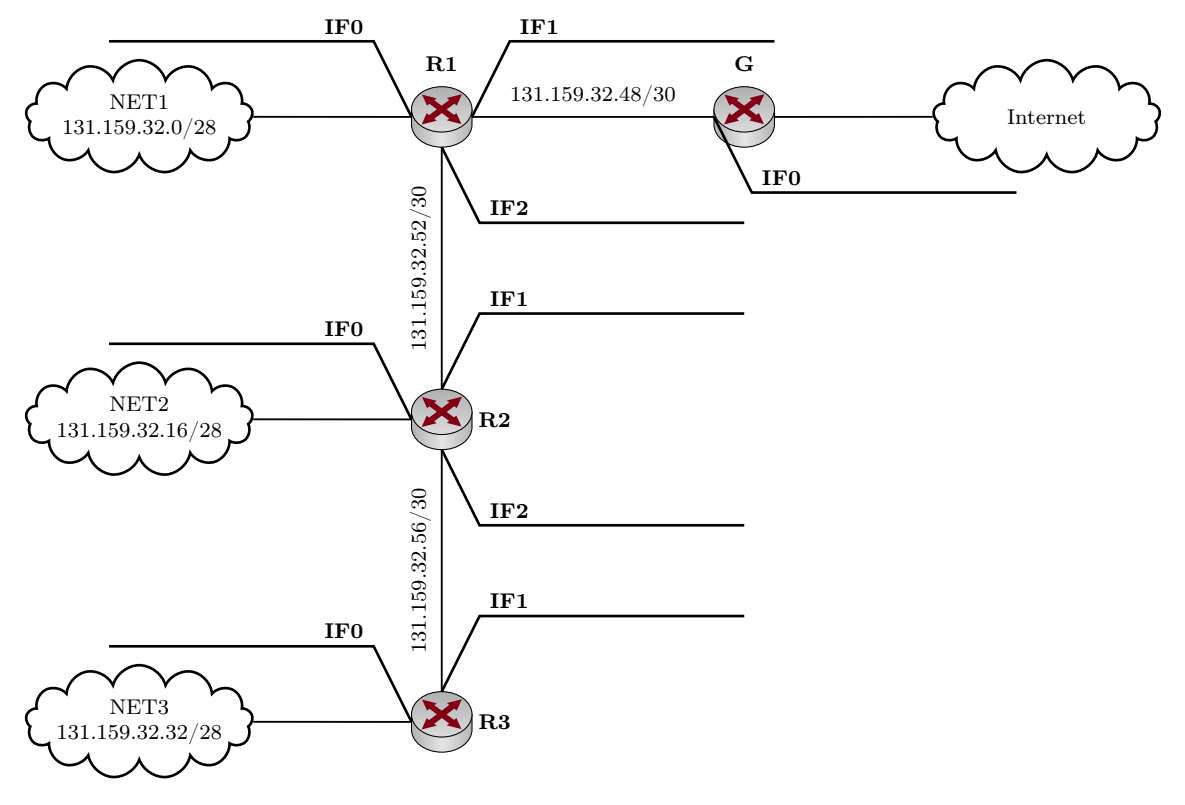

Abbildung 1: Netztopologie

a)\* Weisen Sie jedem Interface der Router R1, R2, R3 und G jeweils eine IP-Adresse zu (Router G nur Interface IF0). Tragen Sie die Adressen direkt in Abbildung [1](#page-1-0) ein.

Die Routingtabelle von R3 sei wie folgt gegeben:

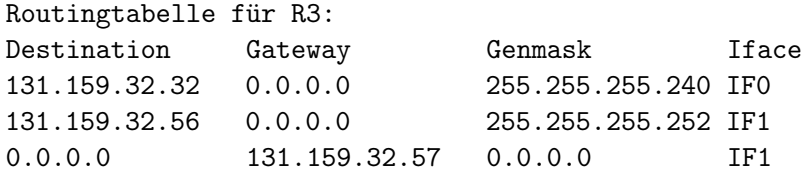

Der Eintrag 0.0.0.0 in der Spalte "Gateway" bedeutet, dass kein Gateway benötigt wird (Netz ist direkt angeschlossen). Die letzte Zeile ist der Eintrag für den sog. Default-Gatway. Dorthin werden Pakete an all diejenigen Netze weitergeleitet, für die keine bessere Route bekannt ist.

b) Geben Sie die Routingtabellen der Router R1 und R2 an. Fassen Sie dabei einzelne Routen soweit möglich zusammen und sortieren Sie die Einträge absteigend inder Länge des Präfixes.

c) Geben Sie die Einträge der Routingtabelle von Router G an, welche über Interface IF0 erreichbar sind (wieder zusammengefasst und nach Präfix sortiert).

## Aufgabe 3 Zum Nachdenken für daheim: Count-to-Infinity

Gegeben sei die in Abbildung [2](#page-2-0) dargestellte Topologie mit den vier Routern A bis D. Die Linkkosten sind jeweils an den Kanten angegeben. Wir notieren die Routingtabellen im folgenden Format:

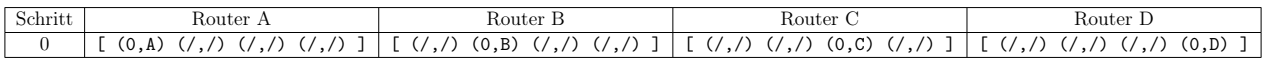

<span id="page-2-0"></span>Die Tupel (x, y) geben dabei die Kosten sowie den Next-Hop zum Ziel an. Das Ziel sei implizit durch die Reihenfolge gegeben, d. h jeder Vektor in der Tabelle gibt Distanz und Next-Hop zu den Zielen A, B, C und D in dieser Reihenfolge an. Zu Beginn seien die Routingtabellen noch leer, d. h. die Router kennen noch nicht einmal ihre direkten Nachbarn. Dies wird durch die Schreibweise (/,/) angedeutet. Sich selbst erreichen die Router natürlich mit Kosten 0.

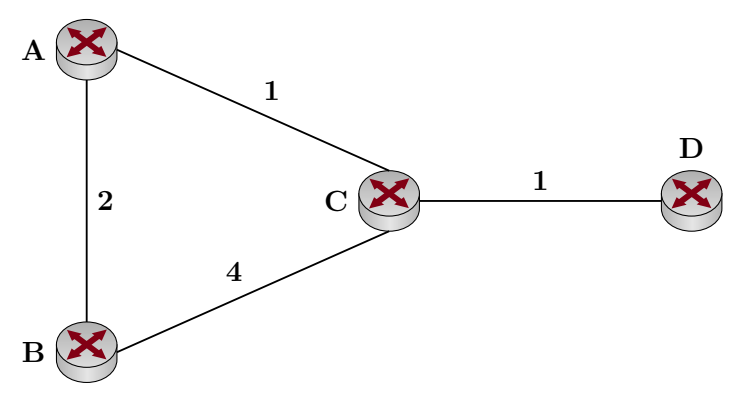

Abbildung 2: Netztopologie

Die Router beginnen nun damit, in periodischen Zeitabständen ihre Distanz-Vektoren mit ihren direkten Nachbarn auszutauschen. Dabei schickt beispielsweise Router B ein Update an Router C, welches lediglich die Distanz zum jeweiligen Ziel enthält (nicht aber den Next-Hop). Wenn nun Router A ein solches Update von B erhält und darin eine Route zu D finden würde, so wüsste A, dass er D über B erreicht. Die Kosten zu D entsprechen dann den Kosten zu B zuzüglich der Kosten, mit denen B das Ziel erreichen kann.

Im Folgenden wollen wir dieses Verhalten untersuchen. Da das Ergebnis allerdings davon abhängt, in welcher Reihenfolge Updates ausgetauscht werden, treffen wir die idealisierte Annahme, dass alle Router exakt zeitgleich ihre Updates verschicken.

a)\* Geben Sie gemäß obiger Tabelle die Routingtabellen aller vier Router in den folgenden Schritten an. Brechen Sie ab, sobald ein konvergenter Zustand erreicht ist.

b) Welcher (Graph-)Algorithmus findet hier Verwendung?

Nun fällt die Verbindung zwischen den Knoten C und D aus. Die Knoten C und D bemerken dies und setzen die entsprechenden Pfadkosten auf unendlich.

c) Was passiert in den folgenden Schritten, in denen die aktiven Knoten weiter ihre Distanzvektoren austauschen? Geben Sie nach jedem Schritt die Distanztabellen an, bis das weitere Ergebnis klar ist.

d)\* In der Vorlesung wurden Split Horizon, Triggered Updates und Path Vector als mögliche Gegenmaßnahmen für das Count-to-Infinity-Problem genannt. Erläutern Sie in der Gruppe die Funktionsweise dieser Verfahren.